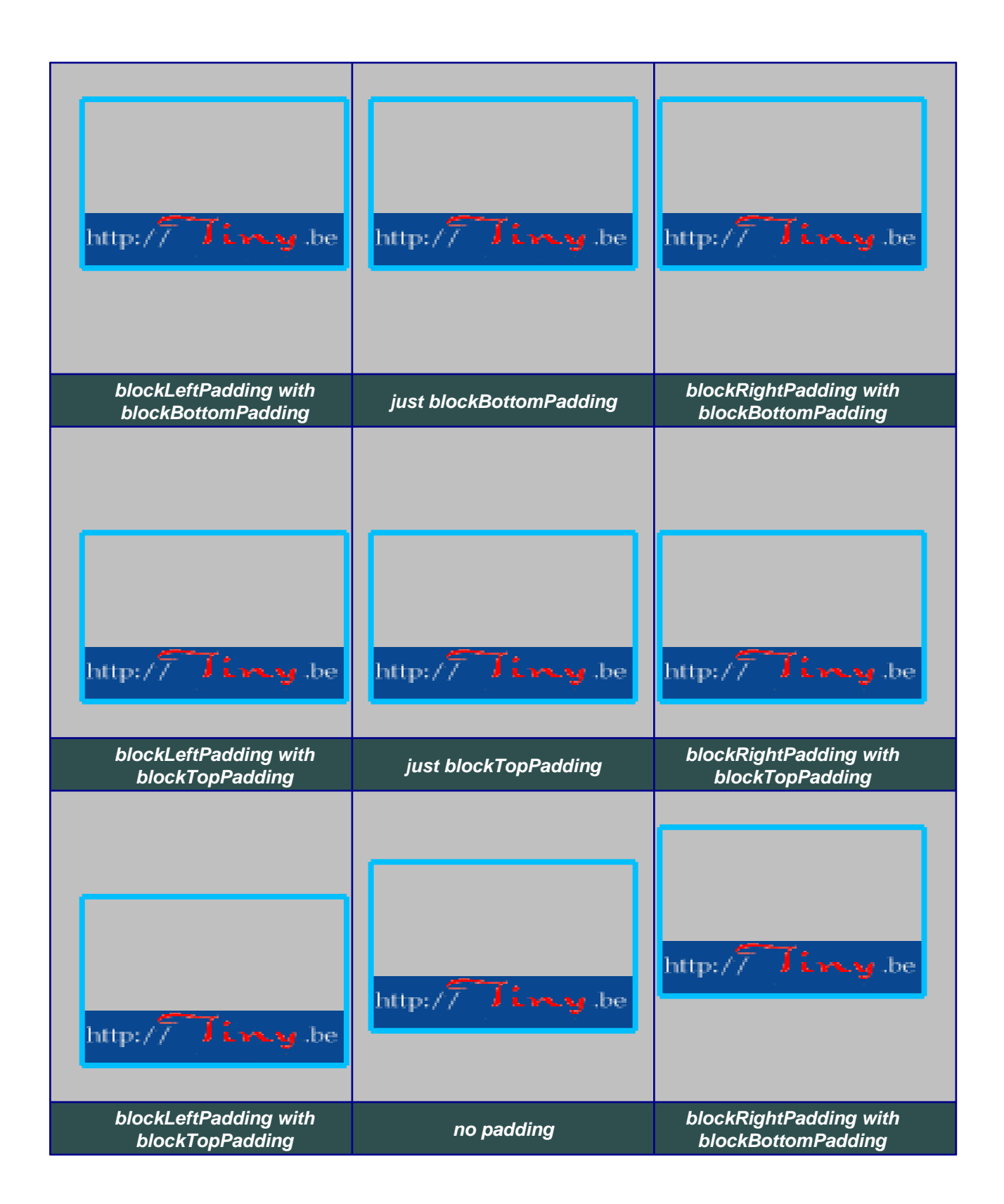

## **Example 12 - images and padding in tables**